## Cheatography

## Motions and Moving on Vim Cheat Sheet by [alejandropereira7](http://www.cheatography.com/alejandropereira7/) via [cheatography.com/24418/cs/6032/](http://www.cheatography.com/alejandropereira7/cheat-sheets/motions-and-moving-on-vim)

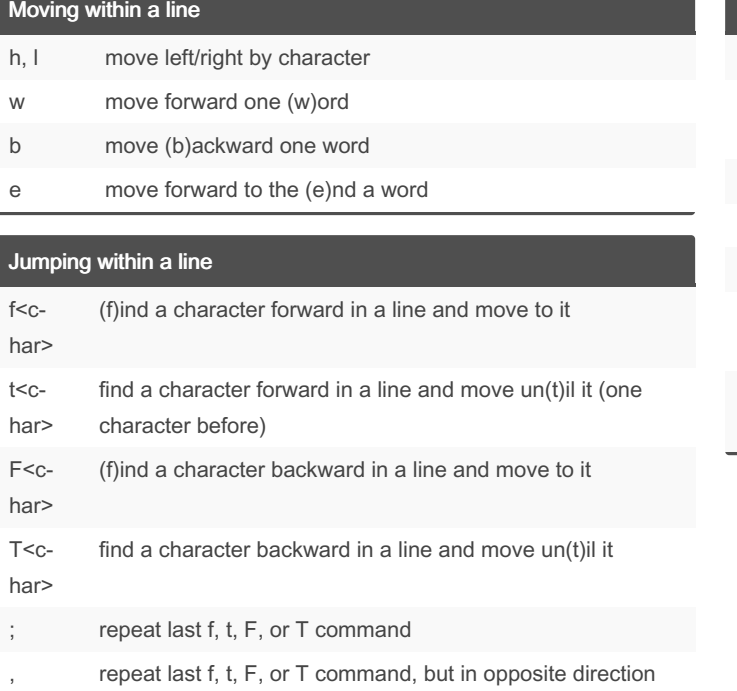

## Moving between lines

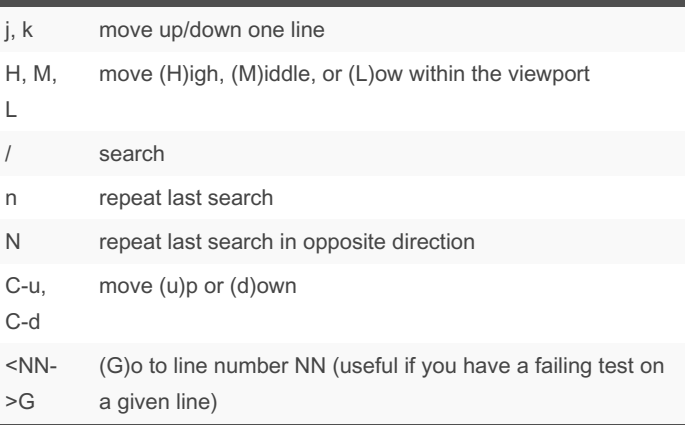

By alejandropereira7

Not published yet. Last updated 11th May, 2016. Page 1 of 1.

[cheatography.com/alejandropereira7/](http://www.cheatography.com/alejandropereira7/)

Sponsored by Readable.com Measure your website readability! <https://readable.com>